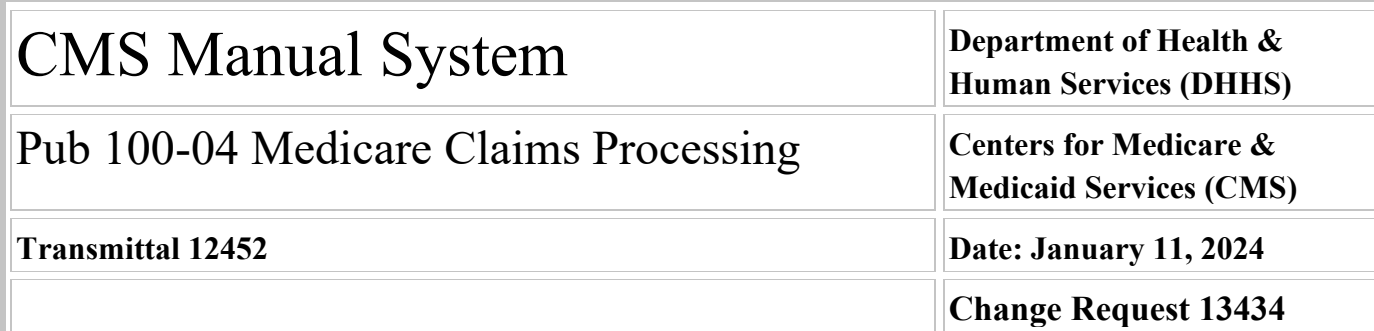

#### **SUBJECT: Implementation of System Edits for Direct Graduate Medical Education (DGME) and Kidney Acquisition Pass-Thru Amount Fields of the Provider Specific File (PSF)**

**I. SUMMARY OF CHANGES:** The purpose of this Change Request (CR) is to create new Fiscal Intermediary Shared System (FISS) edits to ensure accurate data entry of the Direct Graduate Medical Education (DGME) and Kidney Acquisition Pass-Thru Amount Fields of the Provider Specific File (PSF).

#### **EFFECTIVE DATE: April 3, 2023 - Effective for rate reviews occurring on or after April 3, 2023 for the purpose of computing the interim payment rates.**

*\*Unless otherwise specified, the effective date is the date of service.* **IMPLEMENTATION DATE: July 1, 2024**

*Disclaimer for manual changes only: The revision date and transmittal number apply only to red italicized material. Any other material was previously published and remains unchanged. However, if this revision contains a table of contents, you will receive the new/revised information only, and not the entire table of contents.*

**II. CHANGES IN MANUAL INSTRUCTIONS:** (N/A if manual is not updated) R=REVISED, N=NEW, D=DELETED-*Only One Per Row.*

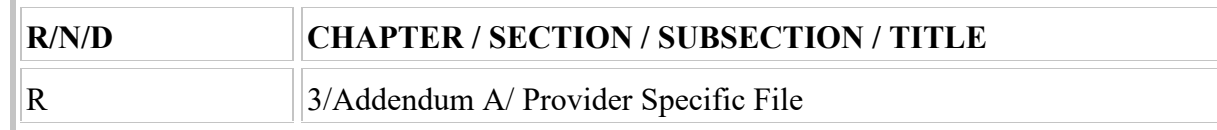

#### **III. FUNDING:**

#### **For Medicare Administrative Contractors (MACs):**

The Medicare Administrative Contractor is hereby advised that this constitutes technical direction as defined in your contract. CMS does not construe this as a change to the MAC Statement of Work. The contractor is not obligated to incur costs in excess of the amounts allotted in your contract unless and until specifically authorized by the Contracting Officer. If the contractor considers anything provided, as described above, to be outside the current scope of work, the contractor shall withhold performance on the part(s) in question and immediately notify the Contracting Officer, in writing or by e-mail, and request formal directions regarding continued performance requirements.

#### **IV. ATTACHMENTS:**

**Business Requirements Manual Instruction**

# **Attachment - Business Requirements**

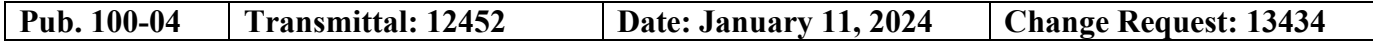

**SUBJECT: Implementation of System Edits for Direct Graduate Medical Education (DGME) and Kidney Acquisition Pass-Thru Amount Fields of the Provider Specific File (PSF)**

**EFFECTIVE DATE: April 3, 2023 - Effective for rate reviews occurring on or after April 3, 2023 for the purpose of computing the interim payment rates.**

*\*Unless otherwise specified, the effective date is the date of service.* **IMPLEMENTATION DATE: July 1, 2024**

#### **I. GENERAL INFORMATION**

**A. Background:** Change Request (CR)12852 implemented two new fields to the inpatient Provider Specific File (PSF). The Pass Through Amount for Direct Graduate Medical Education (DGME) is used to calculate the carveout of DGME from the Medicare Advantage (MA) capitation rates. The values entered in this field represent a carveout of DGME from the total Pass Through Amount for Direct Medical Education Per Diem Amount. The Pass Through Amount for Kidney Acquisition Per Diem Amount, is used to calculate the carveout of Kidney Acquisition Cost (KAC) from the MA capitation rates. The values entered in this field represent a carveout of KAC from the Pass Through Amount for Organ Acquisition Per Diem Amount. The Centers for Medicare & Medicaid Services (CMS) has been made aware of an issue where the values entered into the DGME and Kidney Acquisition Pass Through fields exceeded the parent field. This CR implements system edits to ensure accurate data entry into the pass through fields.

**B. Policy:** No new policy.

#### **II. BUSINESS REQUIREMENTS TABLE**

*"Shall" denotes a mandatory requirement, and "should" denotes an optional requirement.*

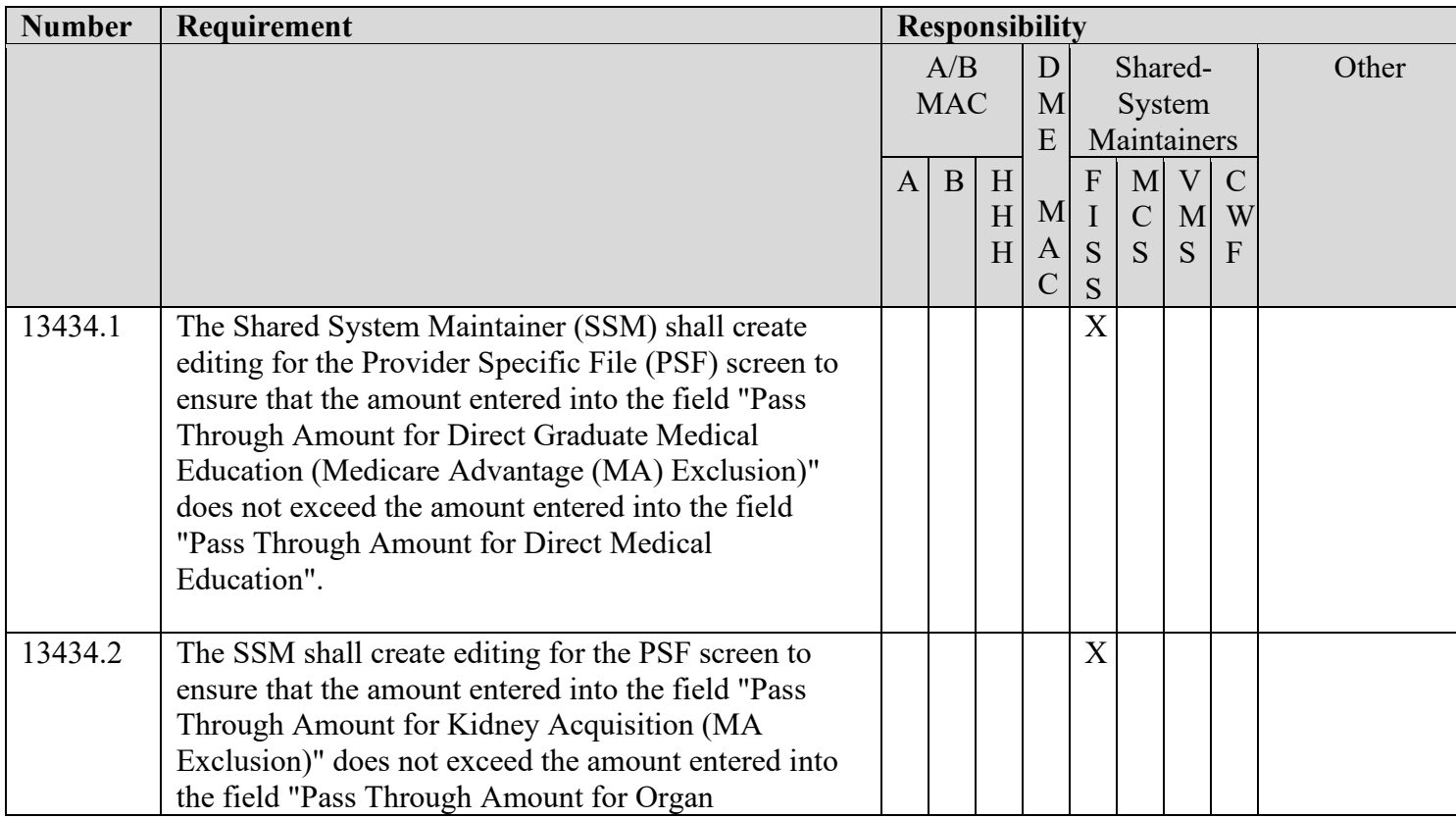

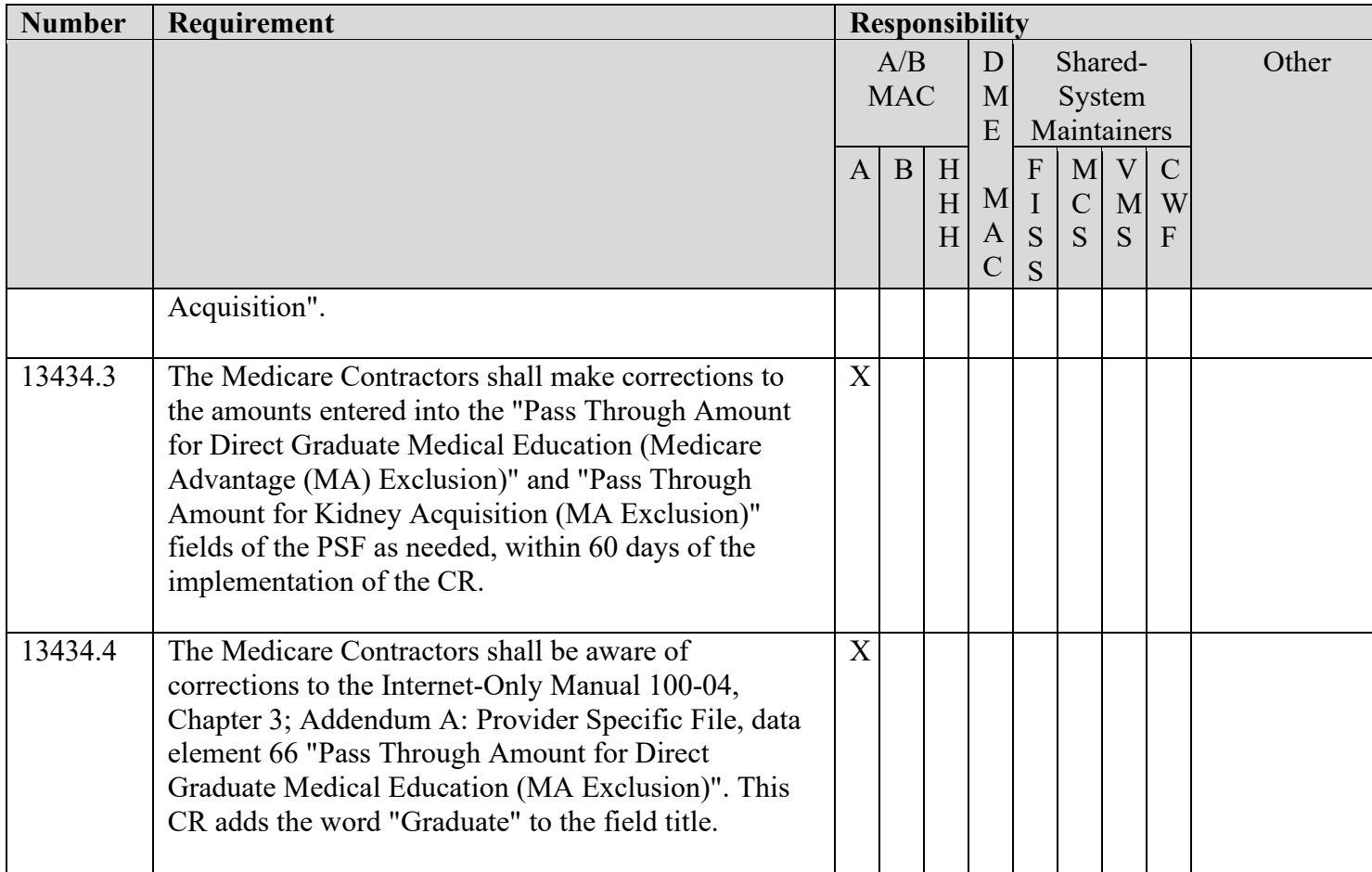

#### **III. PROVIDER EDUCATION TABLE**

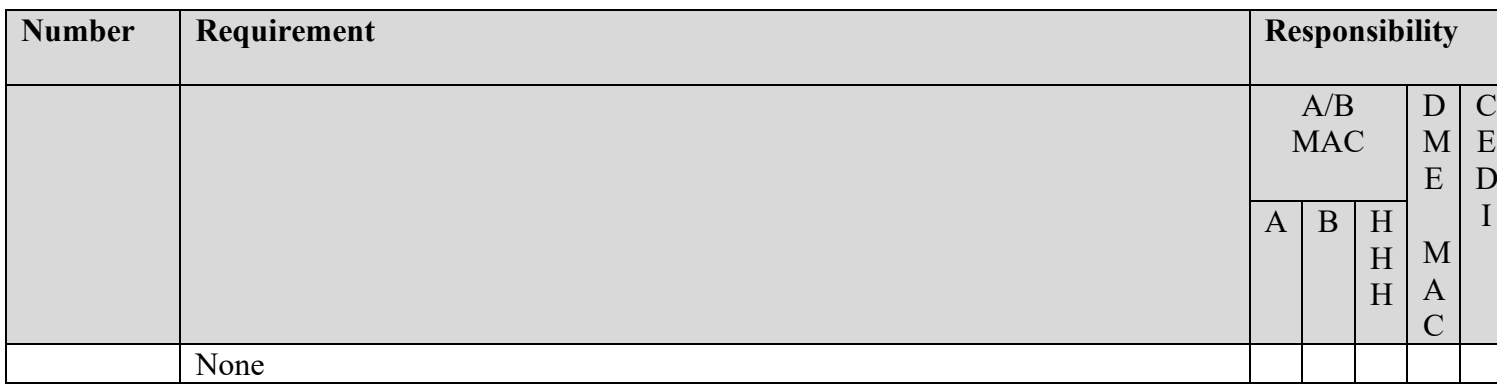

# **IV. SUPPORTING INFORMATION**

## **Section A: Recommendations and supporting information associated with listed requirements:** N/A

*"Should" denotes a recommendation.* 

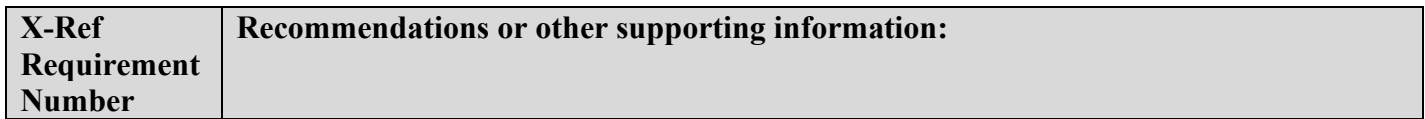

**Section B: All other recommendations and supporting information:** N/A

#### **V. CONTACTS**

Post-Implementation Contact(s): Contact your Contracting Officer's Representative (COR).

#### **VI. FUNDING**

#### **Section A: For Medicare Administrative Contractors (MACs):**

The Medicare Administrative Contractor is hereby advised that this constitutes technical direction as defined in your contract. CMS does not construe this as a change to the MAC Statement of Work. The contractor is not obligated to incur costs in excess of the amounts allotted in your contract unless and until specifically authorized by the Contracting Officer. If the contractor considers anything provided, as described above, to be outside the current scope of work, the contractor shall withhold performance on the part(s) in question and immediately notify the Contracting Officer, in writing or by e-mail, and request formal directions regarding continued performance requirements.

#### **ATTACHMENTS: 0**

## **Addendum A - Provider Specific File**

**(***Rev.12452; Issued; 01-11-24, Effective:04-03-23; Implementation: 07-01-24)*

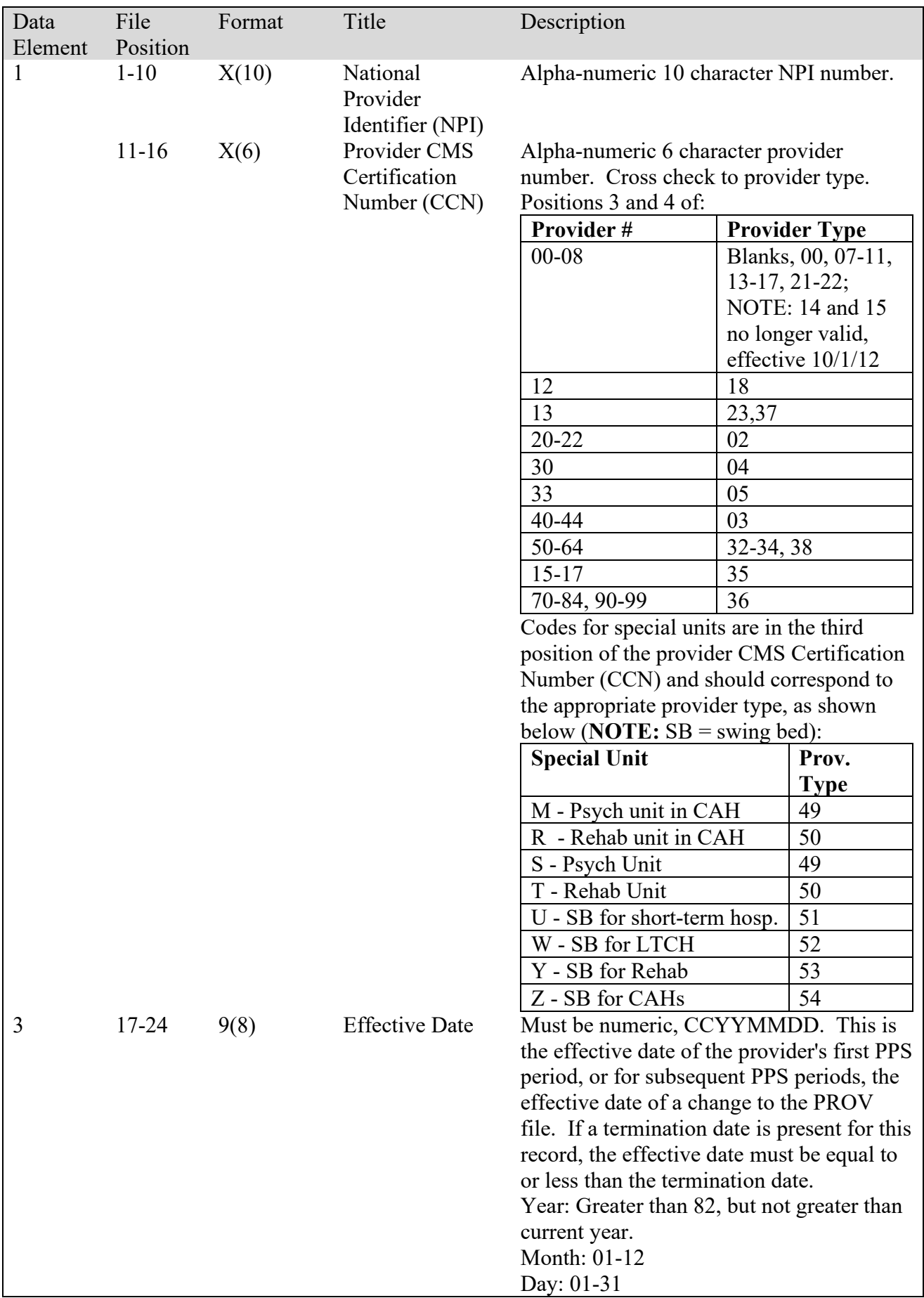

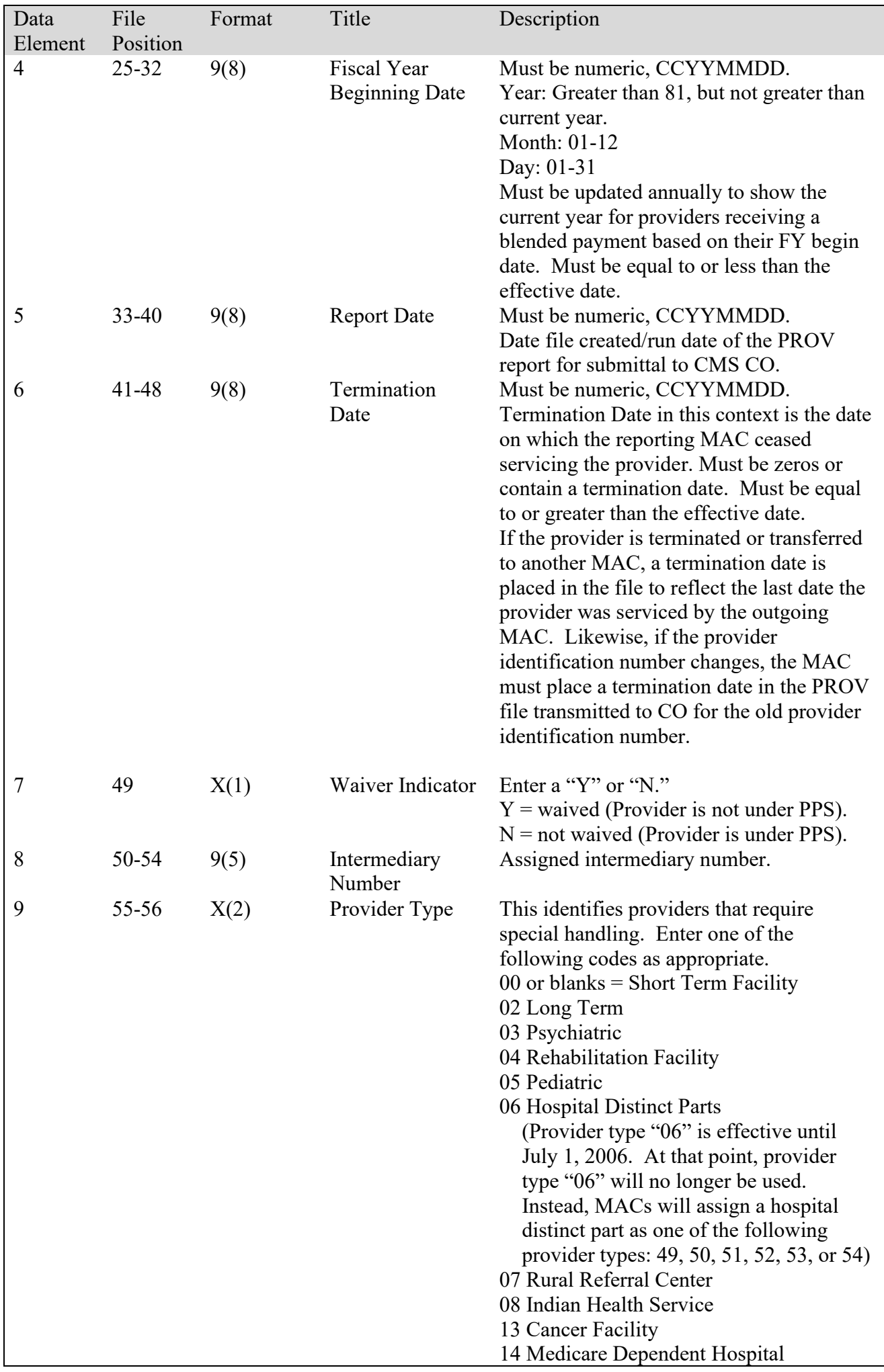

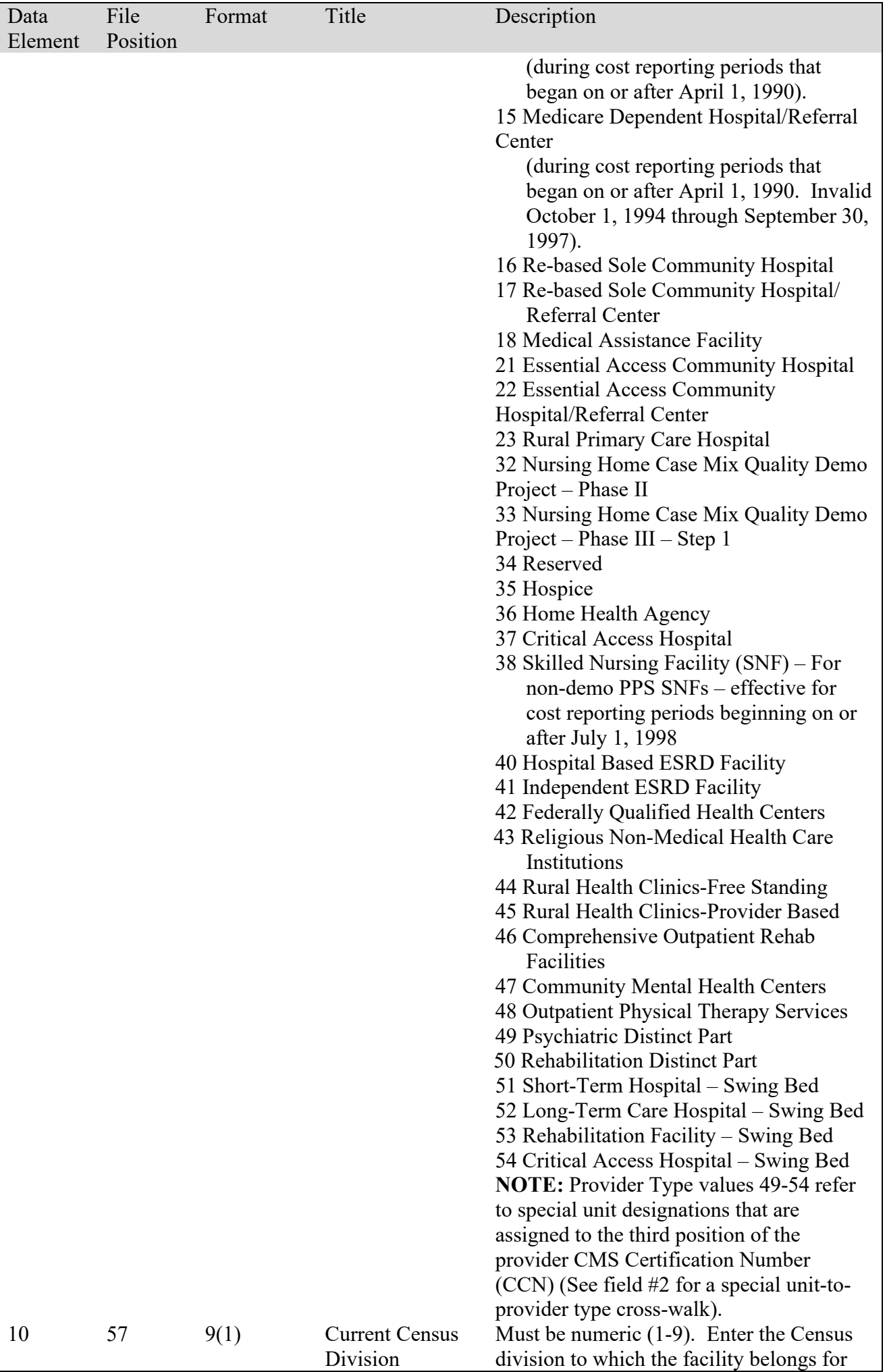

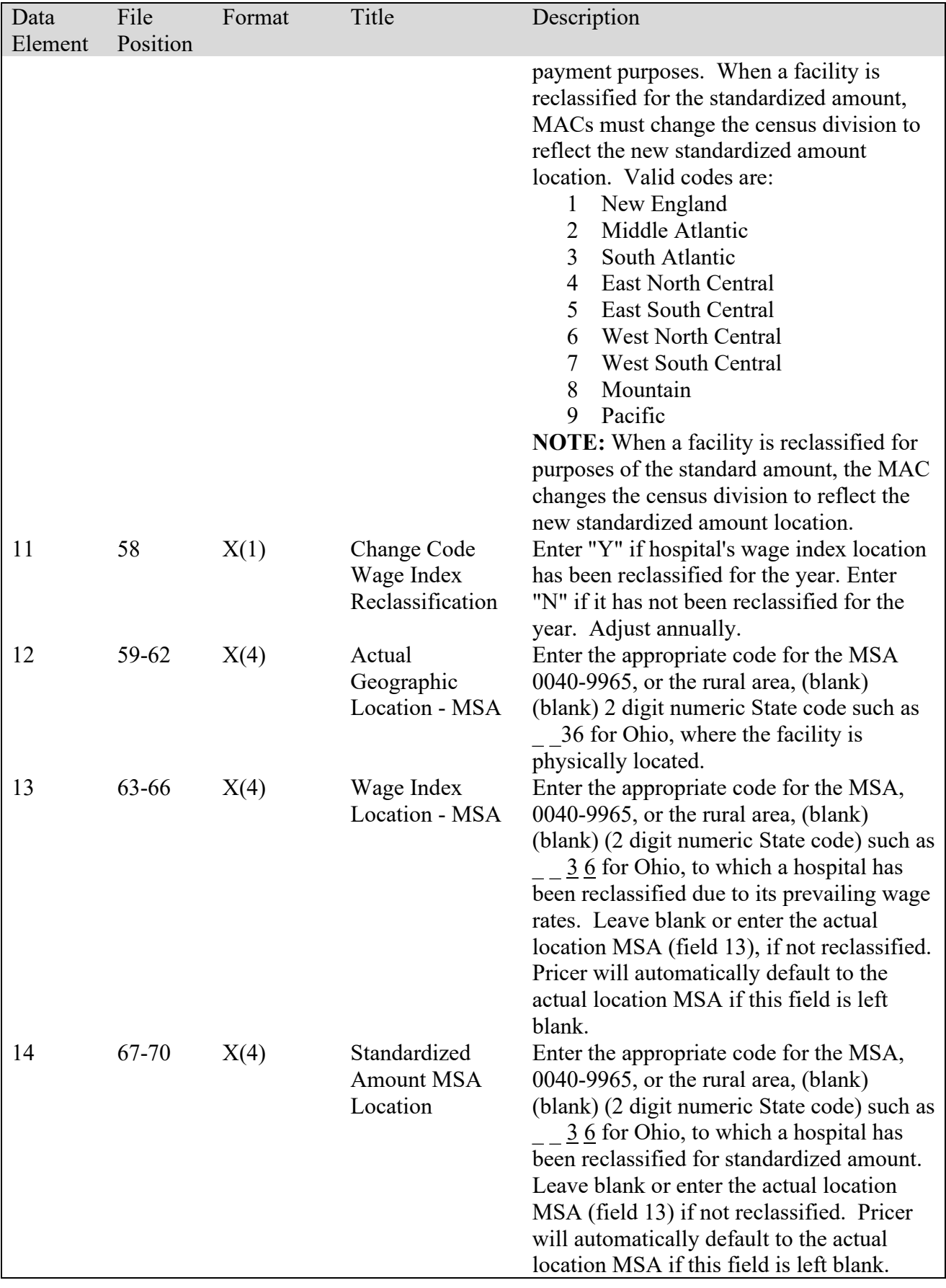

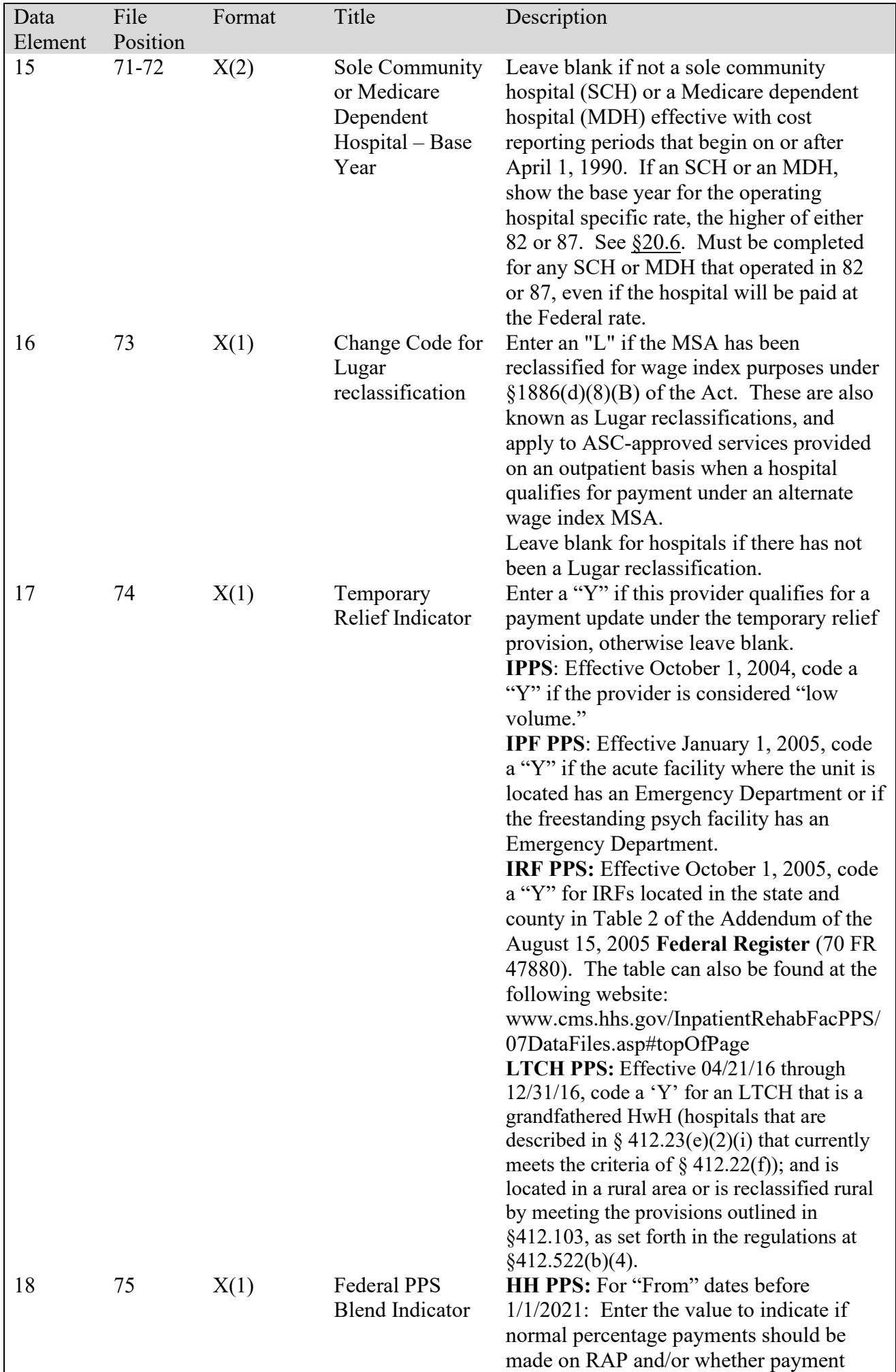

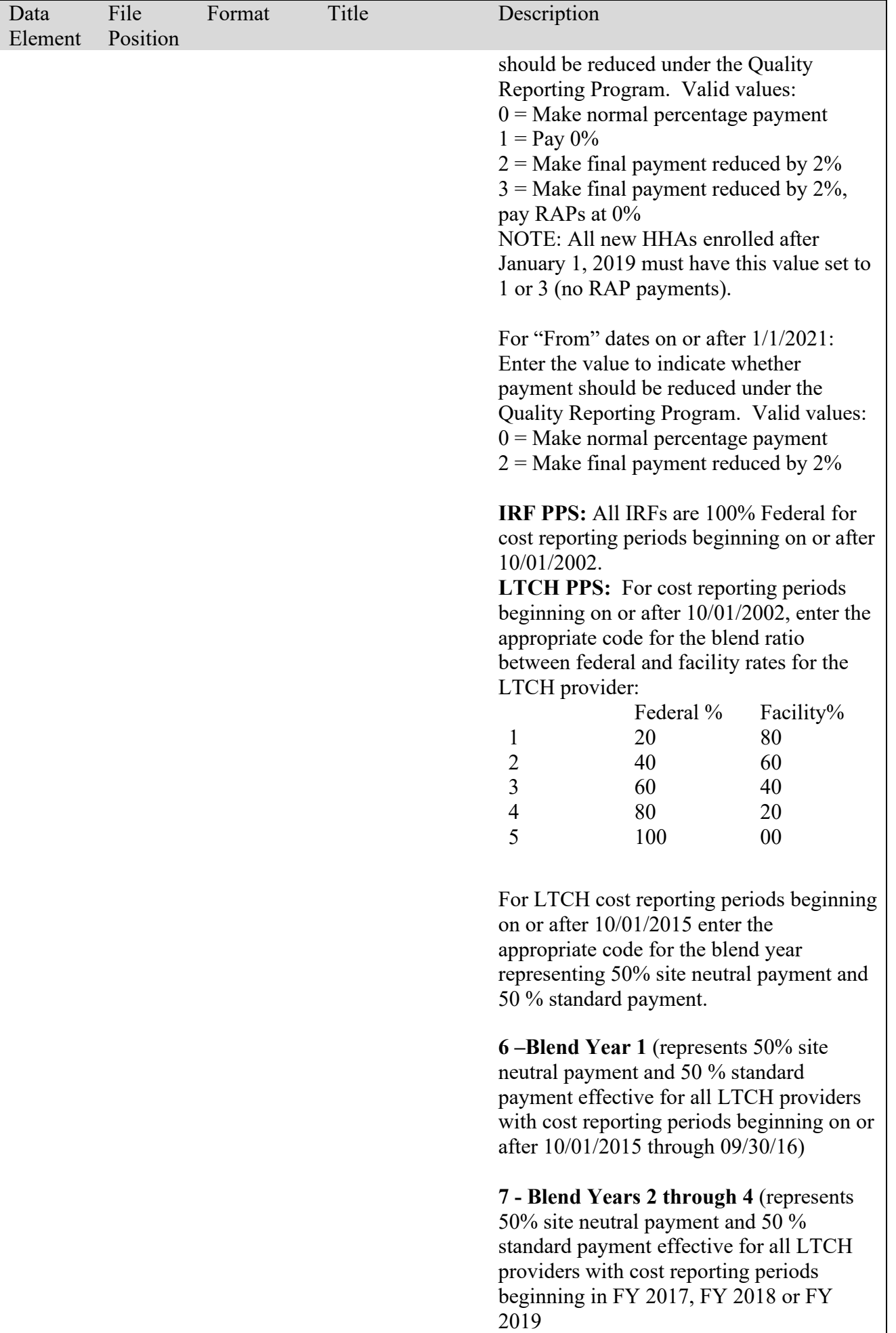

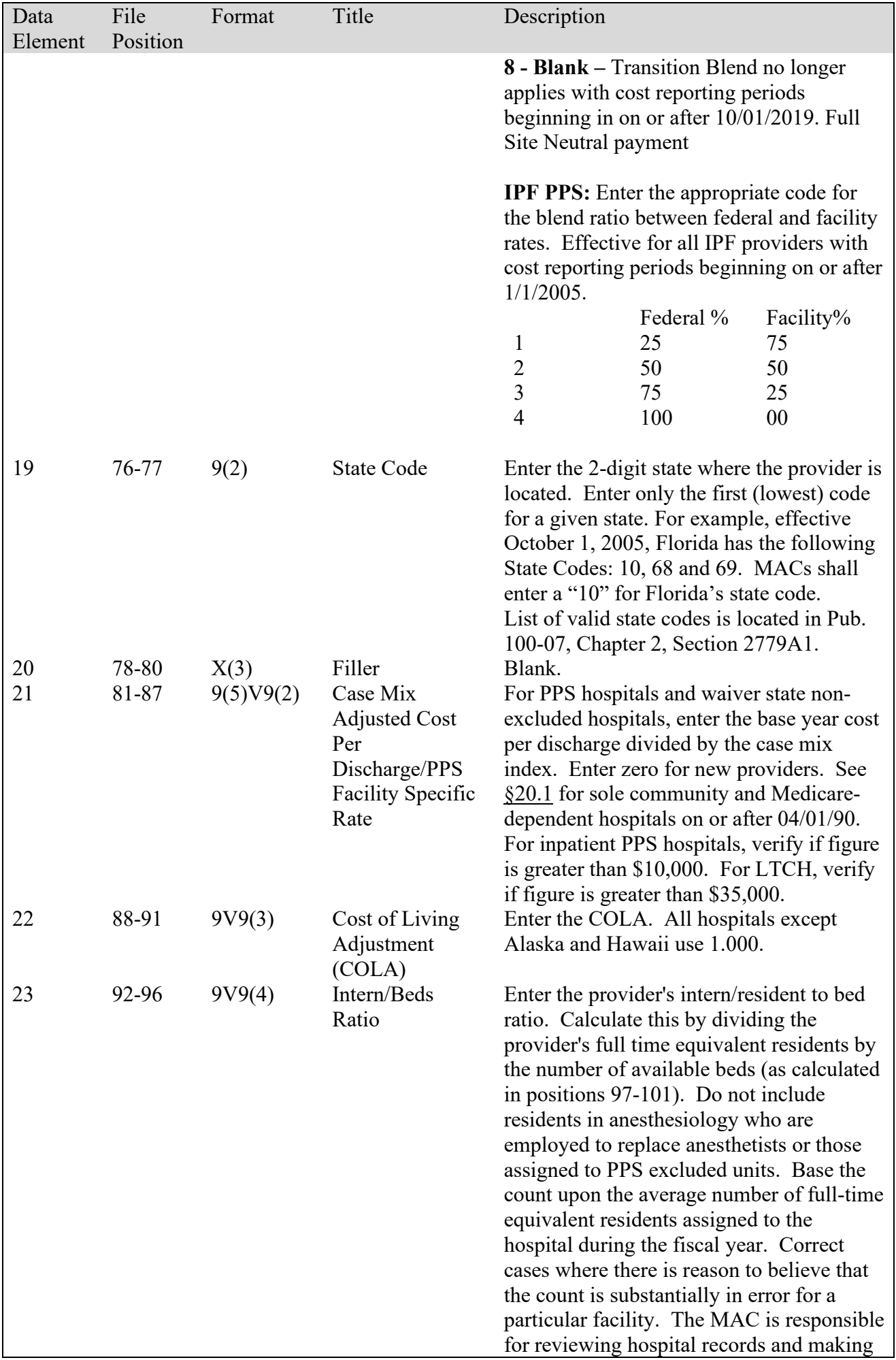

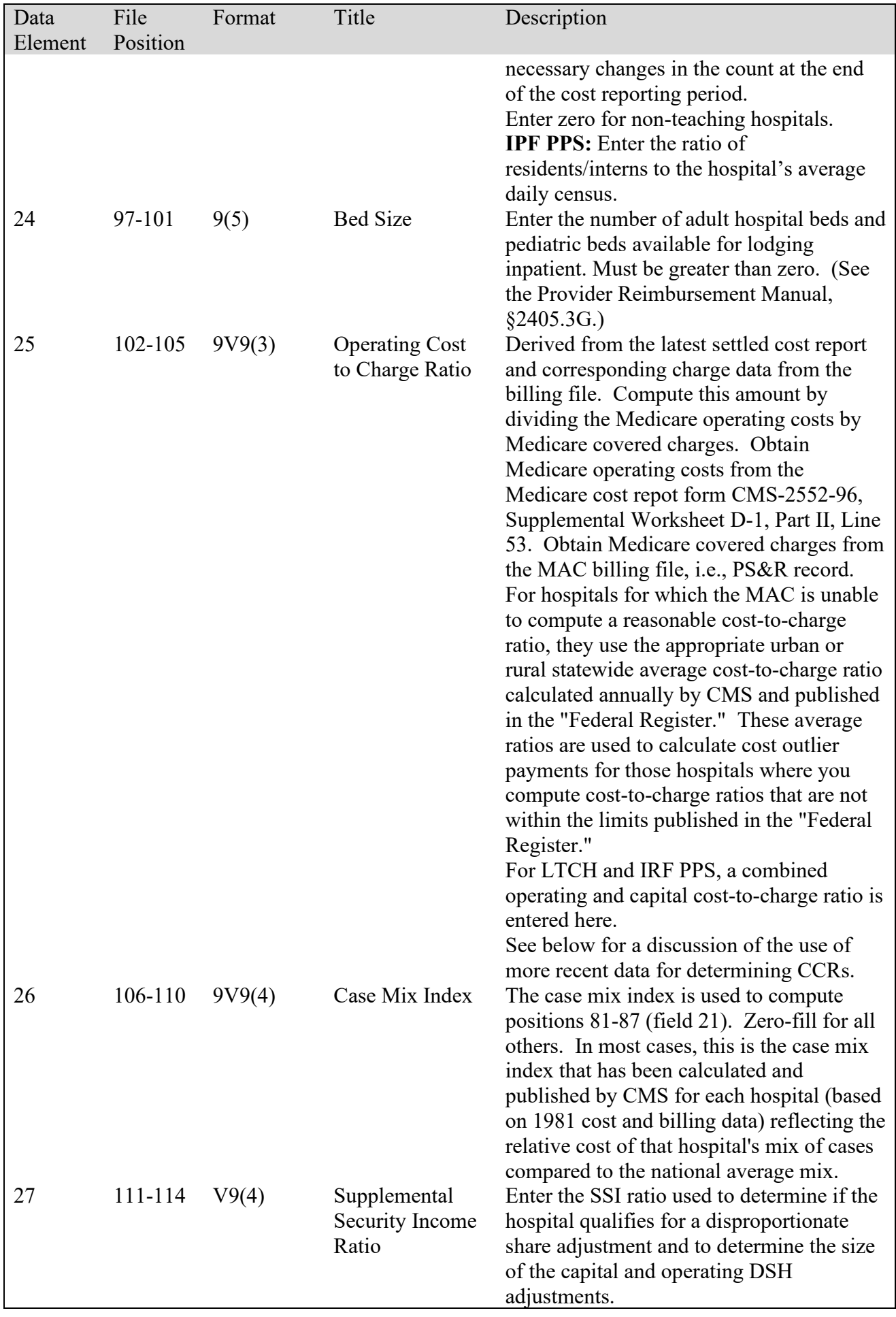

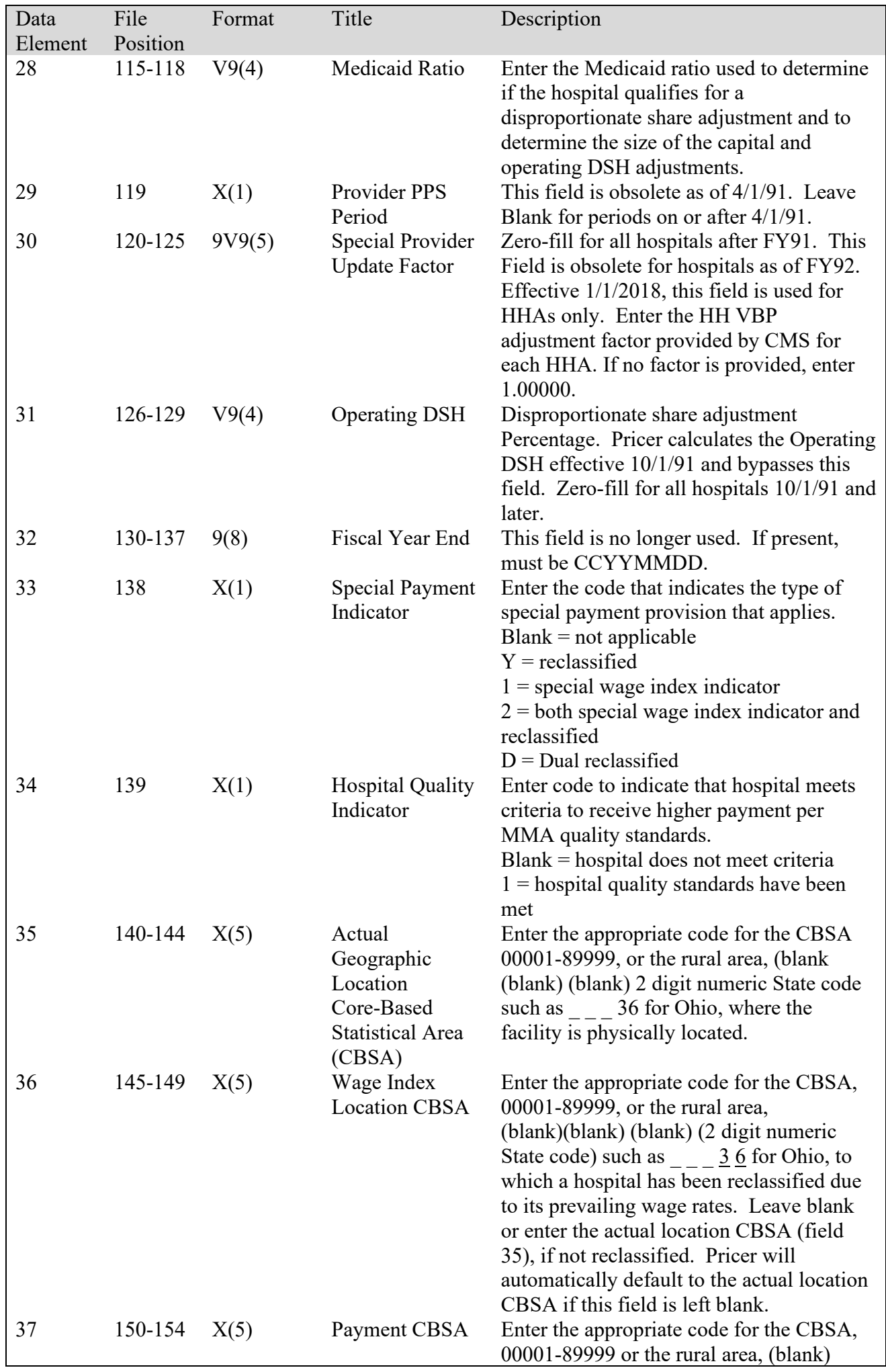

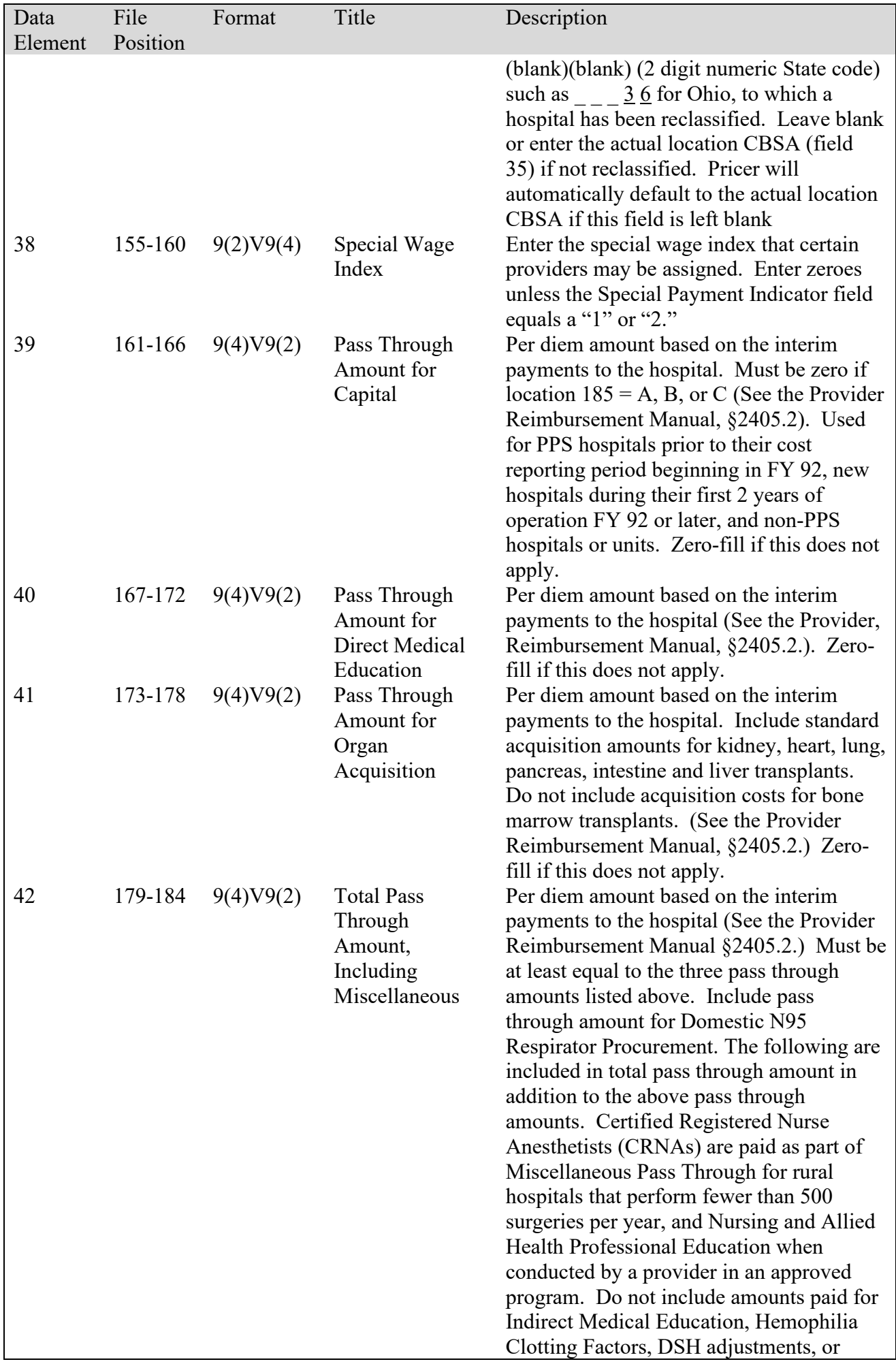

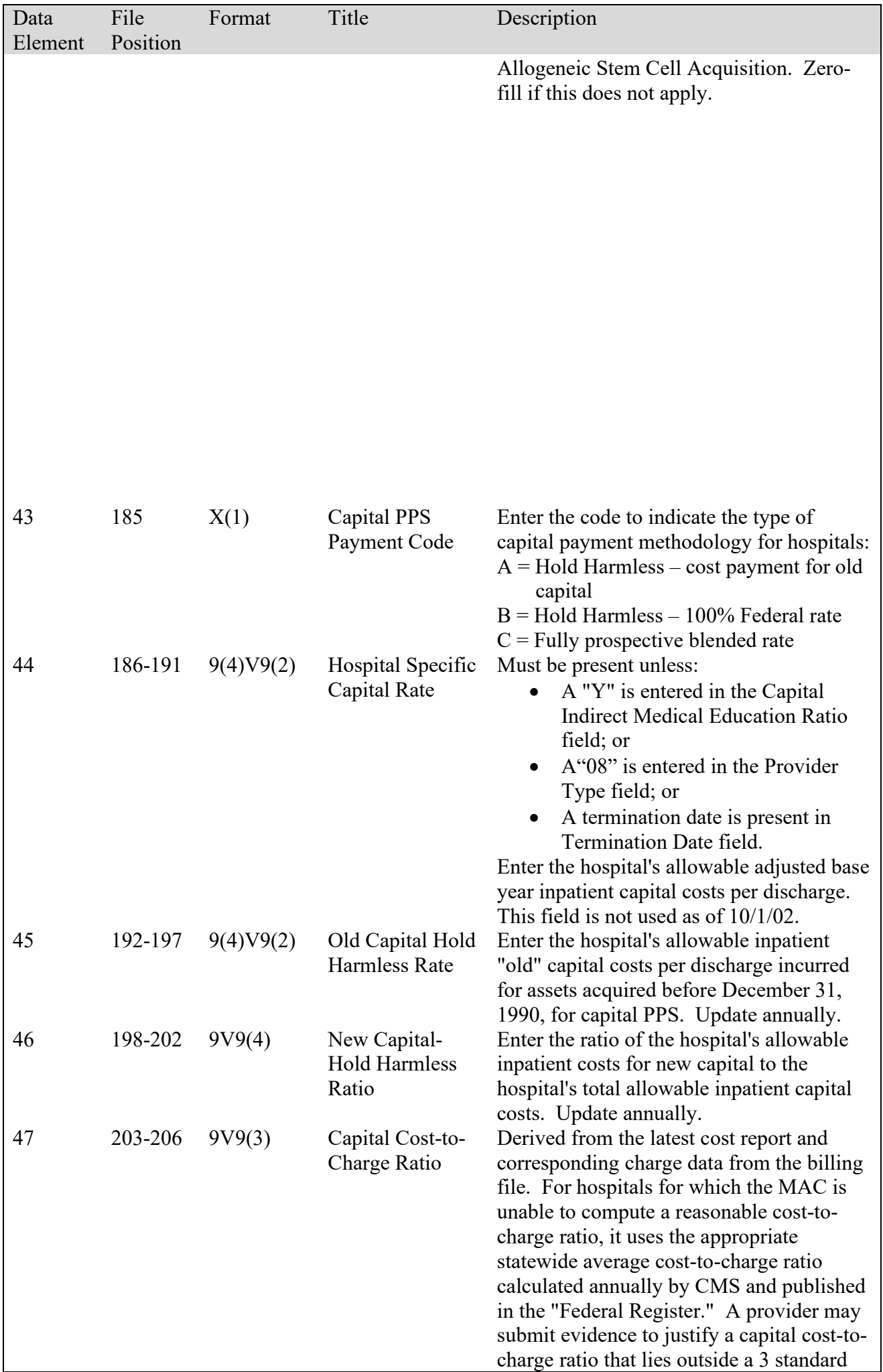

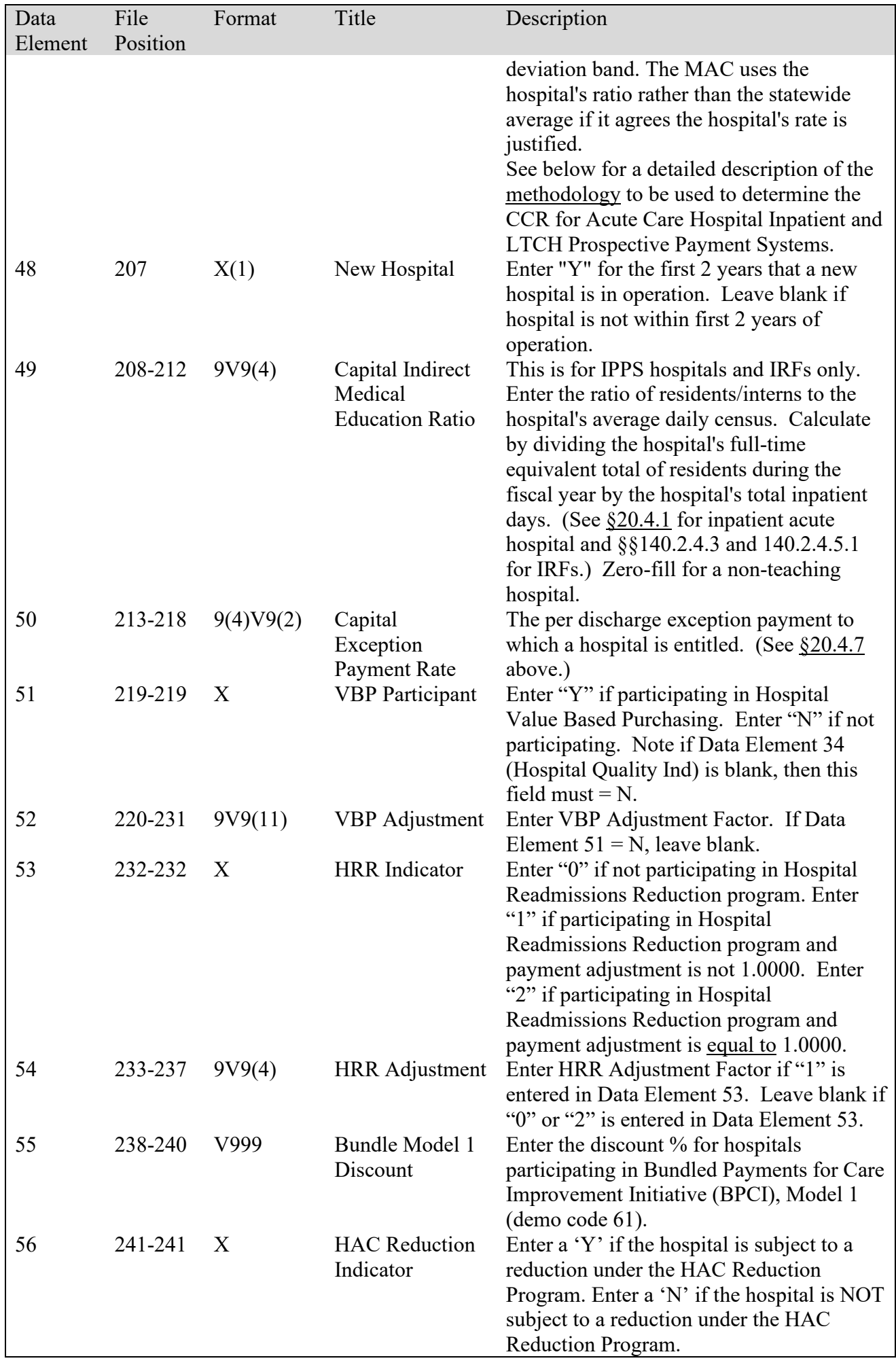

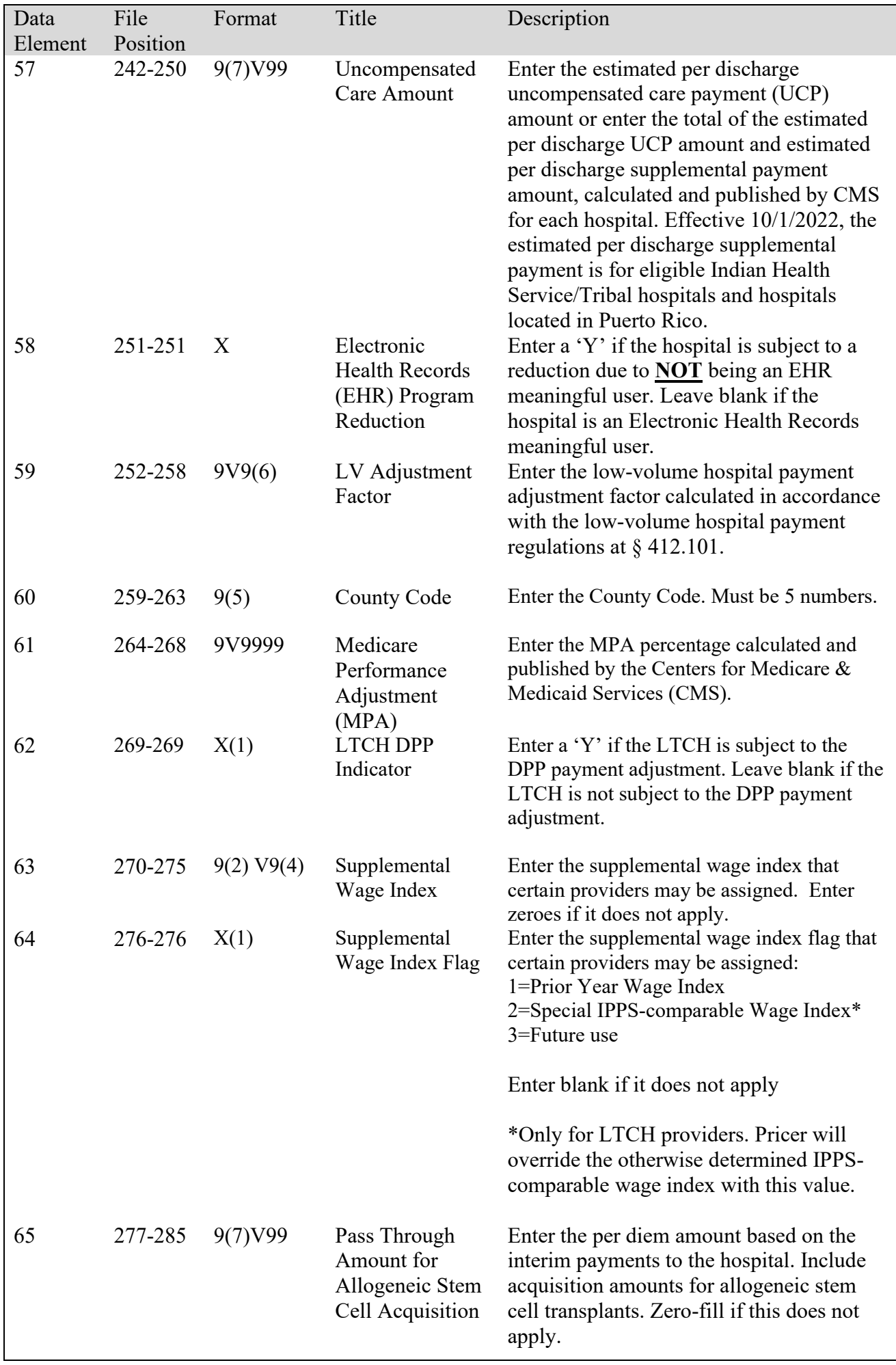

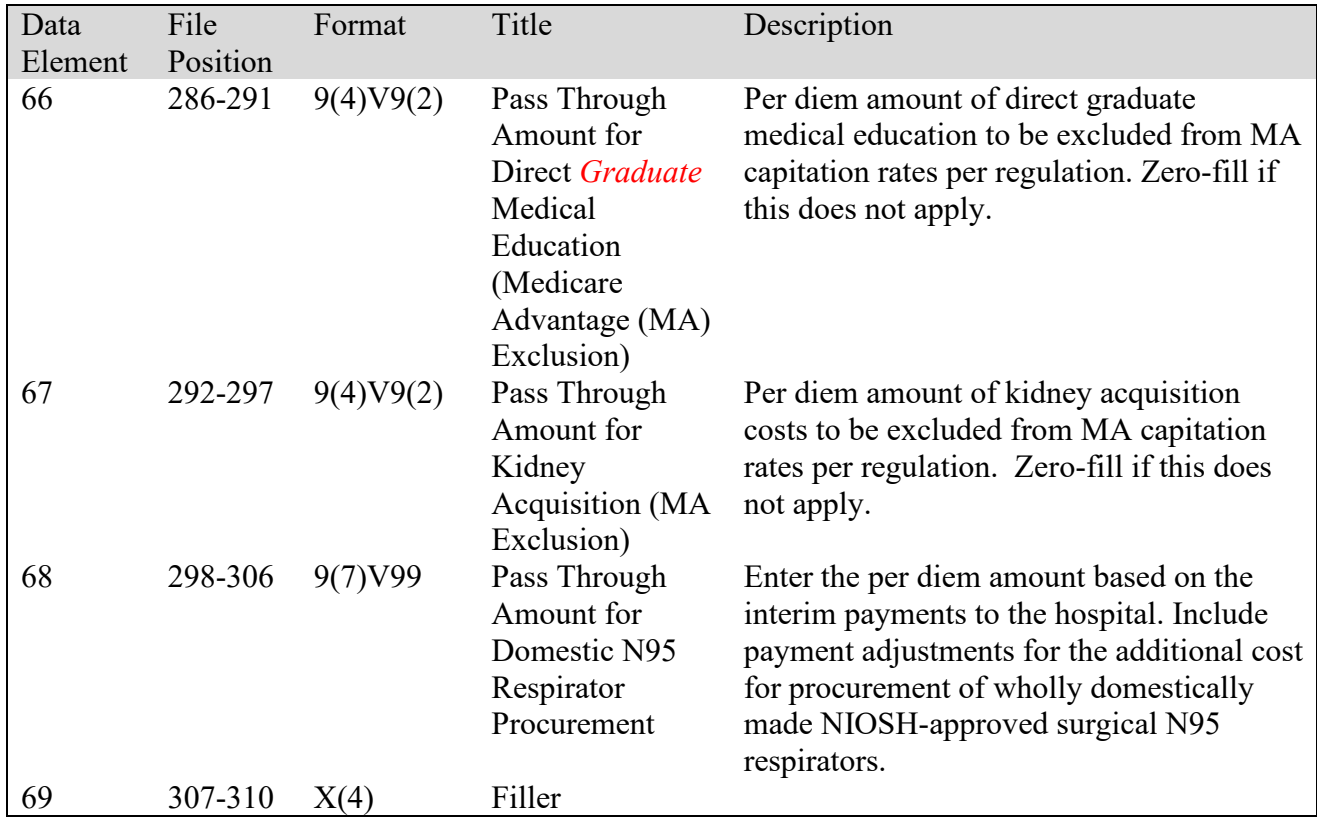